#### **6.2.2** Implementation of e-governance in areas of operation

- 1. Administration including complaint management
- 2. Finance and Accounts
- 3. Student Admission and Support
- 4. Examinations

#### **Response:**

All 4 of the above

#### 1. Planning and Development

E-governance is the application of Information and Communication Technology (ICT) for delivering, managing and administering various activities of the University. All the students and faculty members are provided with free access to internet. An effective system of Enterprise Resource Planning (ERP) is also implemented for effective and smooth functioning of planning and development activities. All the activities of the University are coordinated with the help of ICT. The planning and development work of different departments of each School encompasses the designing of lesson plans, course curriculum, academic calendars, event planners, schedule of classes, time table etc. The use of ERP enables the department faculties to share resourceful information with the students.

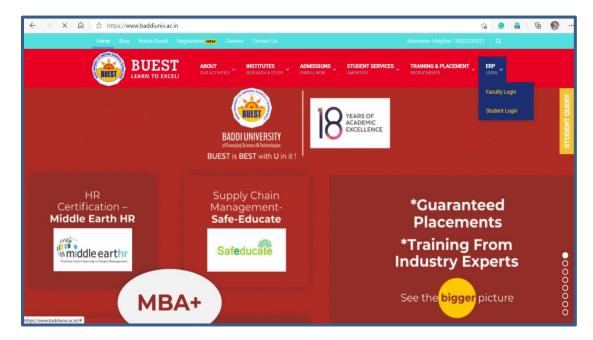

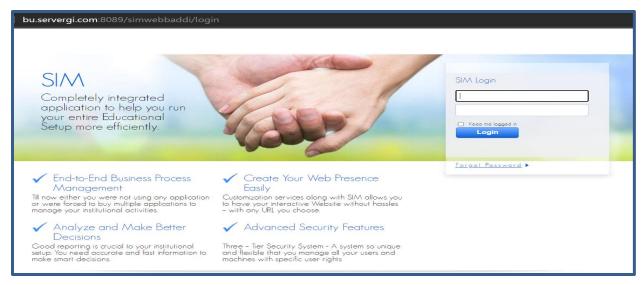

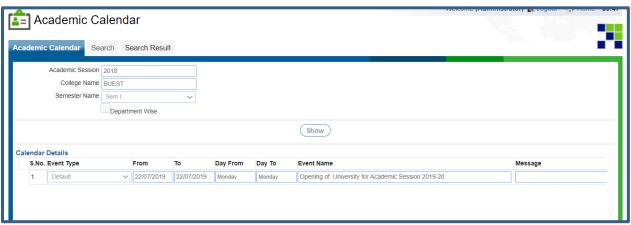

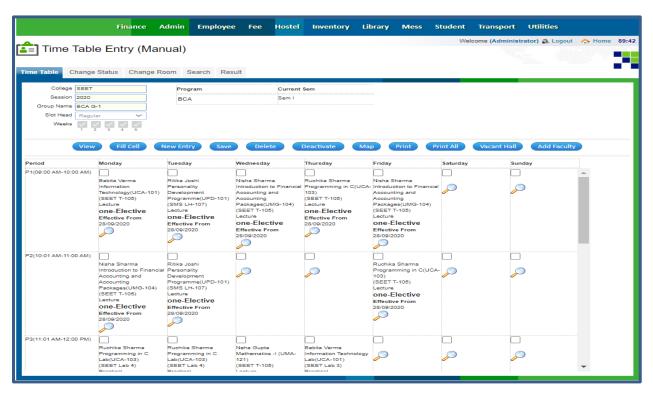

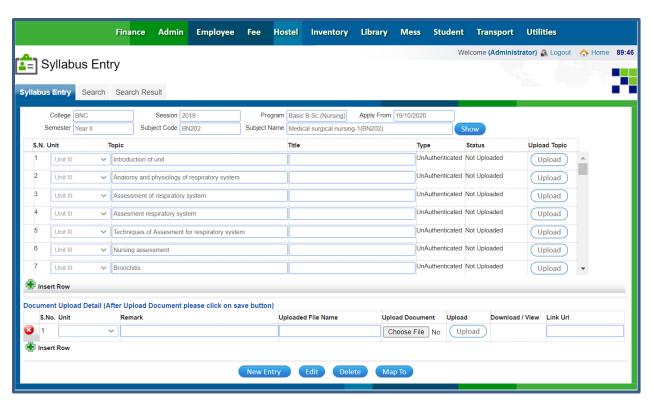

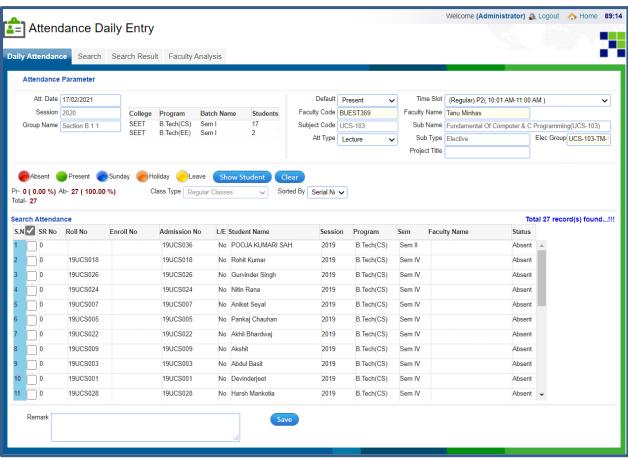

#### 2. Administration

The University makes effective use of ERP for monitoring the various activities related to the students. All the students and faculty members are provided with an ERP account so that they can have an access to the information pertaining to the internal assessments and evaluations records, class attendance, performance reports etc.

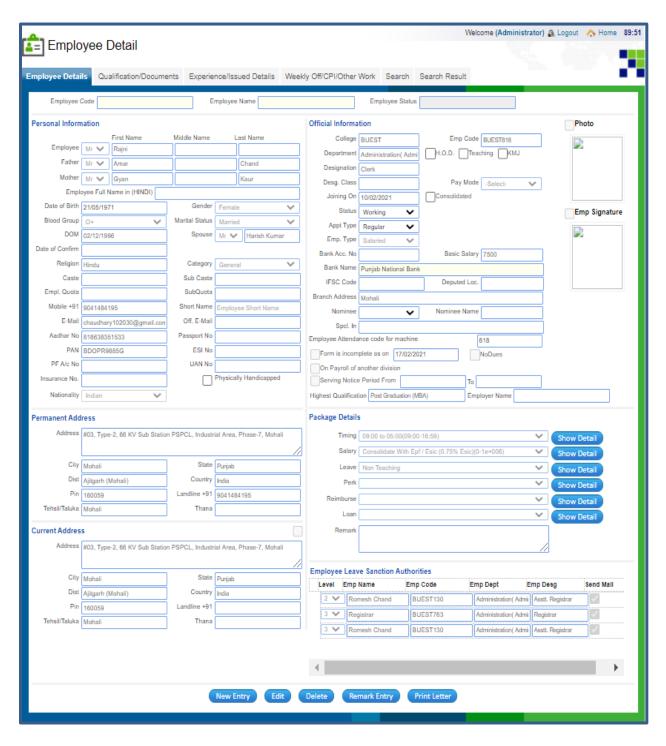

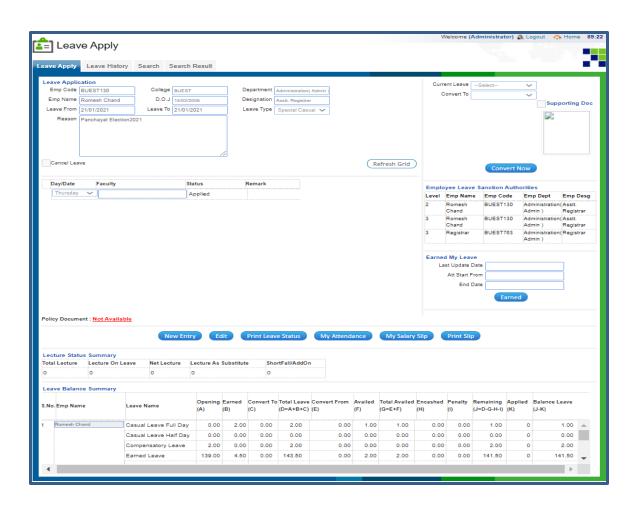

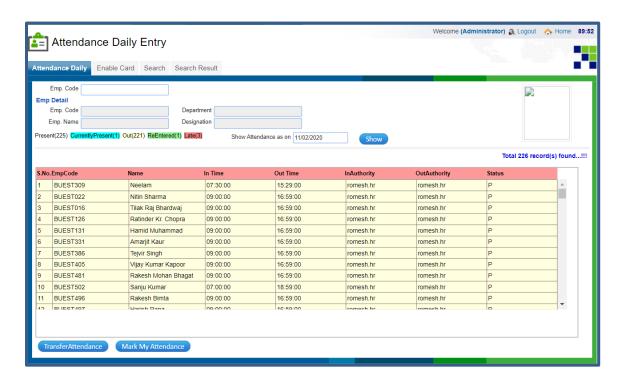

#### 3. Finance and Accounts

There is a complete transparency in Finance and Accounts as maximum transactions are done online as well as through Cheque, Drafts, Debit-Card and E-banking mode etc.

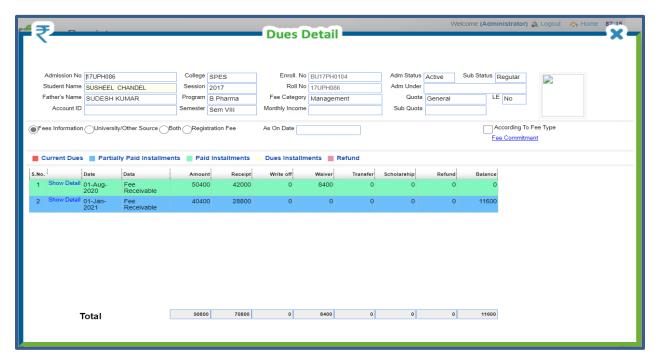

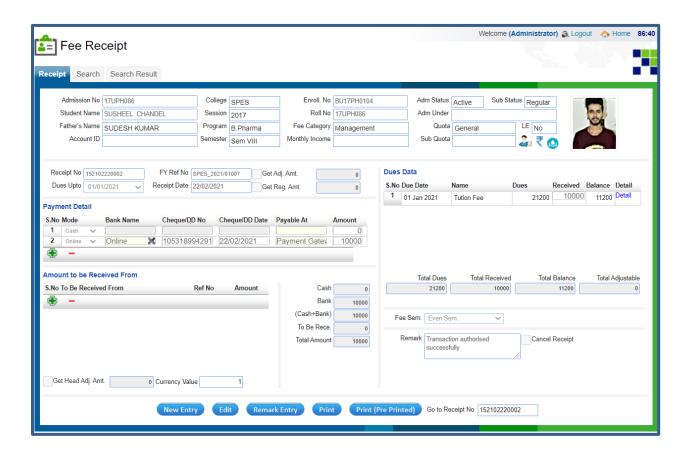

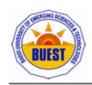

#### BADDI UNIVERSITY OF EMERGING SCIENCES & TECHNOLOGY

Vill. Makhnumajra, P.O. Bhud, Teh. Baddi, District Solan, Himachal Pradesh 173205 01795-247353

|         | Student Fee Ledger (Head Wise) |                   |            |                |               |                |                 |                   | Page 1 of 1   |           |
|---------|--------------------------------|-------------------|------------|----------------|---------------|----------------|-----------------|-------------------|---------------|-----------|
| .No Da  | te                             | Fee Head Name     | Ref        | erence         | Authority     | Opening Bal    | Due Amount      | Paid Amount       | Refund Amount | Balance   |
| lame    | SU                             | SHEEL CHANDEL     |            | Adm No         | 17UPH086      | 2017 / B.I     | harma / Sem VII | I/General/ Manage | ment//Active  |           |
| ather N | ame SU                         | DESH KUMAR        |            |                |               |                |                 |                   |               |           |
| tudent  | Fees:                          |                   |            |                |               |                |                 |                   |               |           |
| 01      | /08/2020                       | Development Fund  | d          |                | Administrator | 0.00           | 10,000.00       | 0.00              | 0.00          | 10,000.00 |
| 01      | /08/2020                       | Regulatory Fees 1 | %          |                | Administrator | 0.00           | 400.00          | 0.00              | 0.00          | 10,400.00 |
|         |                                | (Fees)            |            |                |               |                |                 |                   |               |           |
| 01      | /08/2020                       | Tution Fee        |            |                | Administrator | 0.00           | 40,000.00       | 0.00              | 0.00          | 50,400.00 |
| 07      | /09/2020                       | Tution Fee        | WA         | 15200907004    | 6 Ajay-133    | 0.00           | 0.00            | 8,400.00          | 0.00          | 42,000.00 |
| 10      | /09/2020                       | Development Fun   | d RC-      | 152009100001   | Ajay-133      | 0.00           | 0.00            | 10,000.00         | 0.00          | 32,000.00 |
| 10      | /09/2020                       | Tution Fee        | RC-        | 152009100001   | Ajay-133      | 0.00           | 0.00            | 30,400.00         | 0.00          | 1,600.00  |
| 01      | /01/2021                       | Regulatory Fees 1 | 96         |                | Administrator | 0.00           | 400.00          | 0.00              | 0.00          | 2.000.00  |
|         | , ,                            | (Fees)            |            |                |               |                |                 |                   |               |           |
| 0 01    | /01/2021                       | Tution Fee        |            |                | Administrator | 0.00           | 40,000.00       | 0.00              | 0.00          | 42,000.00 |
| 1 20    | /02/2021                       | Regulatory Fees 1 | % RC-      | 152102200001   | Auto Trnf     | 0.00           | 0.00            | 400.00            | 0.00          | 41,600.00 |
|         |                                | (Fees)            |            |                |               |                |                 |                   |               |           |
| 2 20    | /02/2021                       | Tution Fee        | RC-        | 152102200001   | Auto Trnf     | 0.00           | 0.00            | 20,000.00         | 0.00          | 21,600.00 |
| 3 22    | /02/2021                       | Tution Fee        | RC-        | 152102220002   | Auto Trnf     | 0.00           | 0.00            | 10,000.00         | 0.00          | 11,600.00 |
|         |                                |                   | Т          | otal of Studen | t Fees        | 0.00           | 90,800.00       | 79,200.00         | 0.00          | 11,600.00 |
| otal of | SUSHEE                         | L CHANDEL         |            |                |               | 0.00           | 90,800.00       | 79,200.00         | 0.00          | 11,600.00 |
| RC:     | Receipt                        |                   | WO:        | Write Off.     | CB:           | Cheque Bounce. | FA:             | Adjustmen         | t.            |           |
| T:      | Fund To                        | ransfer.          | Schl Dues: | Schl On Dues.  | WA:           | Fee Waiver.    | RF:             | Refund.           |               |           |

### 4. Student Admission and Support

The University provides all the information relating to admission process, fee structure, examinations, welfare schemes for the students on the official website of the University. The students can check this information anytime by using internet facility. The Students can deposit fee through e-banking. All the information related to student's fee is uploaded on his/her ERP account.

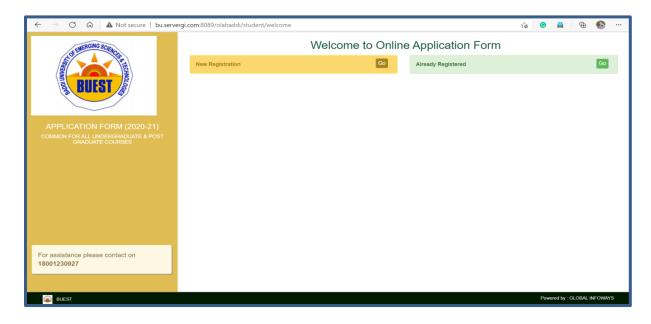

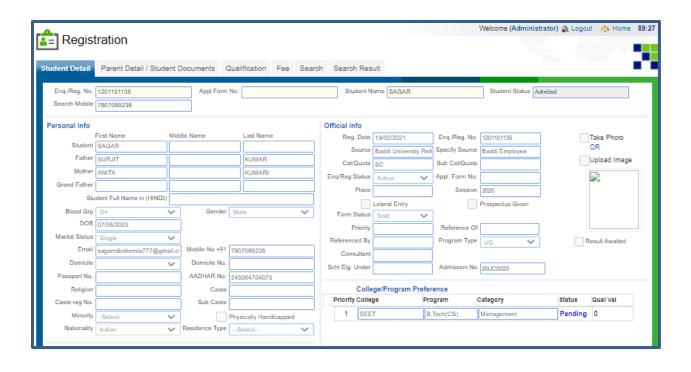

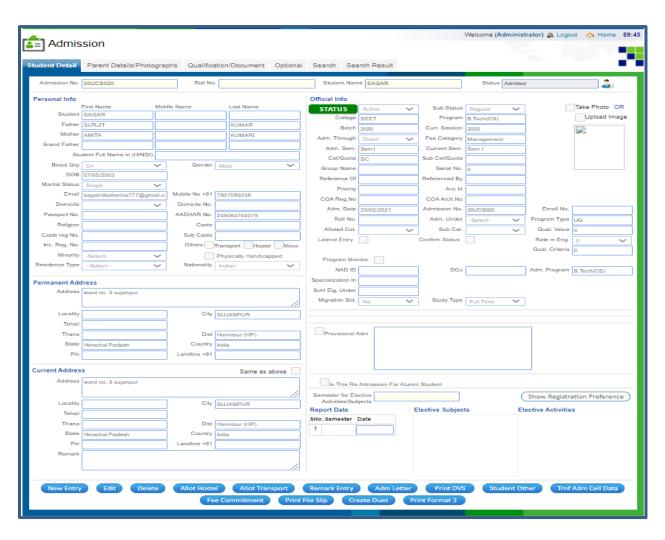

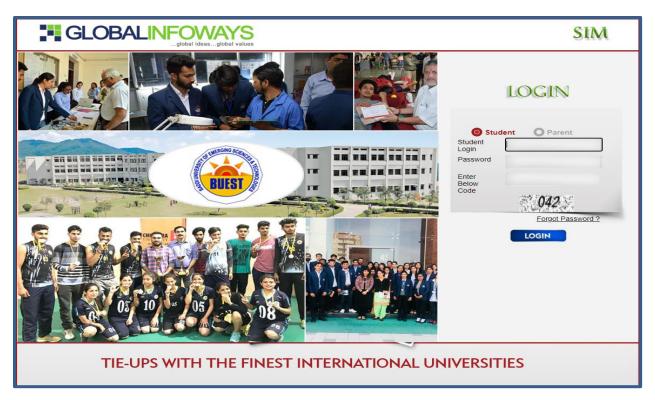

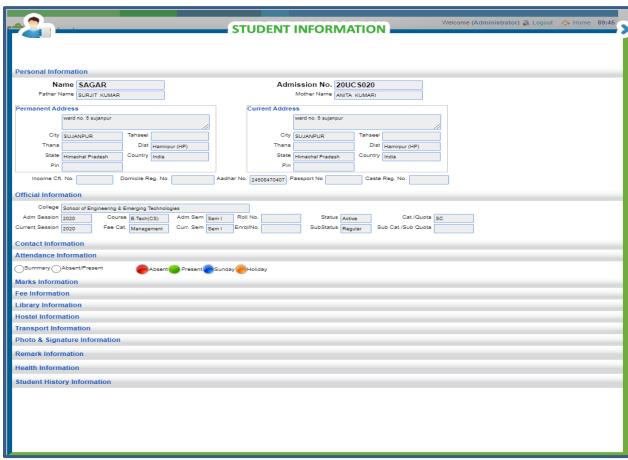

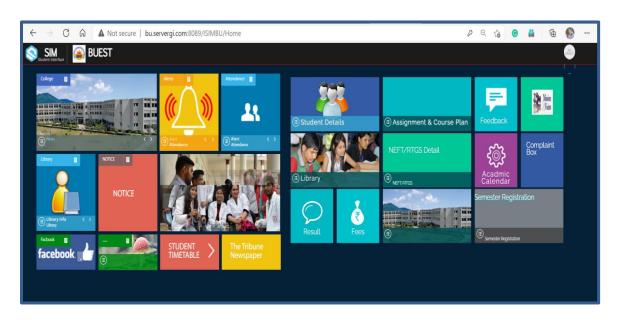

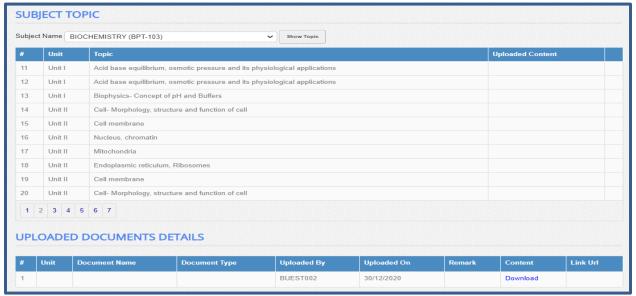

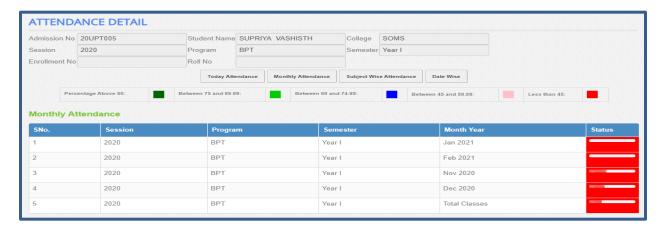

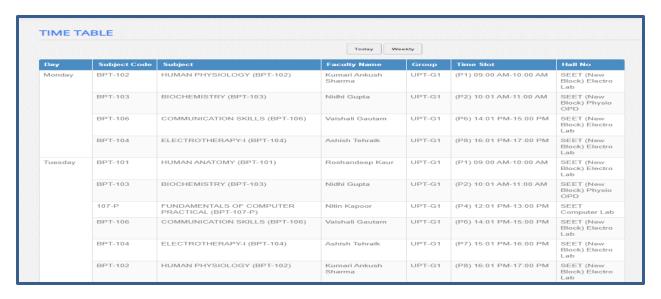

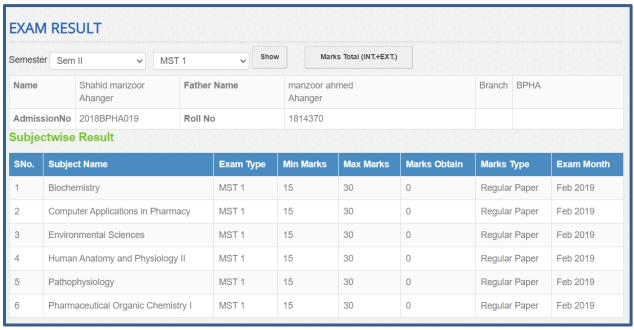

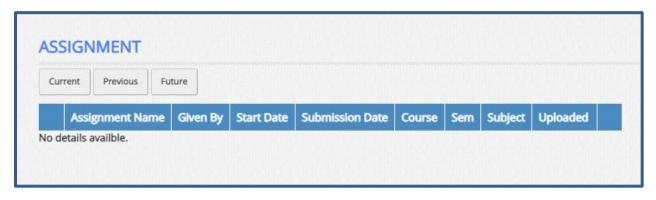

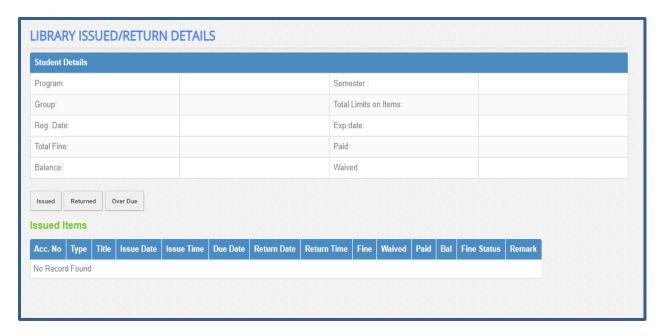

| SNo. | Head Name                    | TRNS Amt | Reference      | Reference No | Remark                              |
|------|------------------------------|----------|----------------|--------------|-------------------------------------|
| 1    | Regulatory Fees 1%<br>(Fees) | 750      | Dues           |              |                                     |
| 2    | ERP FEE                      | 1500     | Dues           |              |                                     |
| 3    | Caution Money (1<br>Time)    | 10000    | Dues           |              |                                     |
| 4    | Tution Fee                   | 37500    | Dues           |              |                                     |
| 5    | Caution Money (1<br>Time)    | 1        | Receipt Detail | 192102160001 | Transaction authorised successfully |

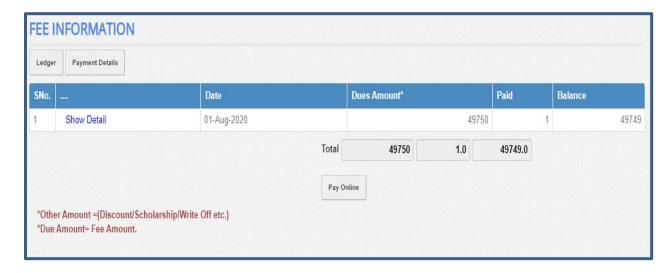

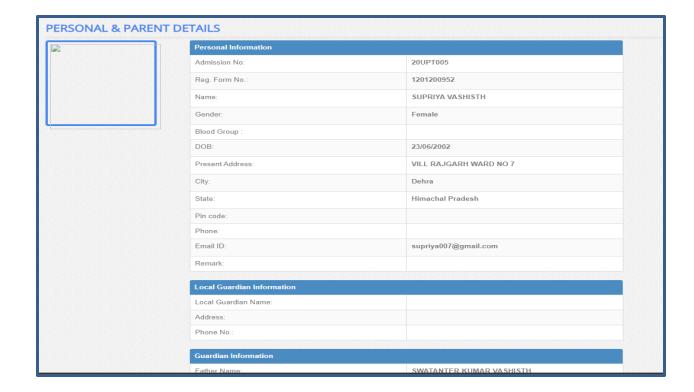

# **5. Examination Automation Process**

# 1. New Student registration:

This will be done one time when the student gets admitted and Admission Number and university roll number will be generated. This can be done by furnishing student wise Once the student gets admitted, s/he will provide by his/her details and will be registered.

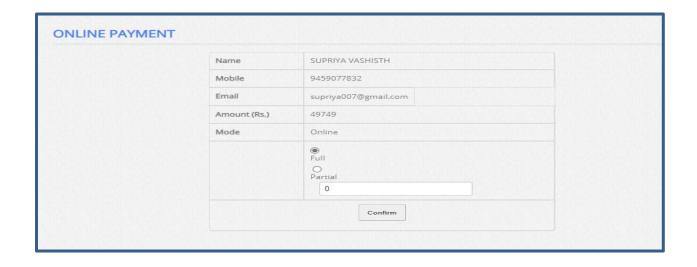

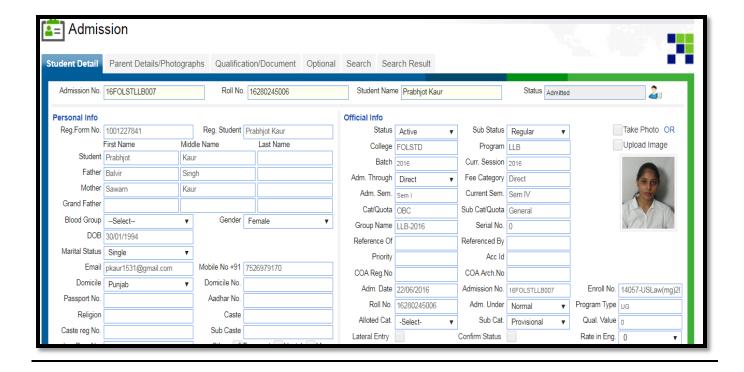

### 2. Define Subject

User enter all subject in system with their code, type and it is property (It will include in final mark sheet total or not)

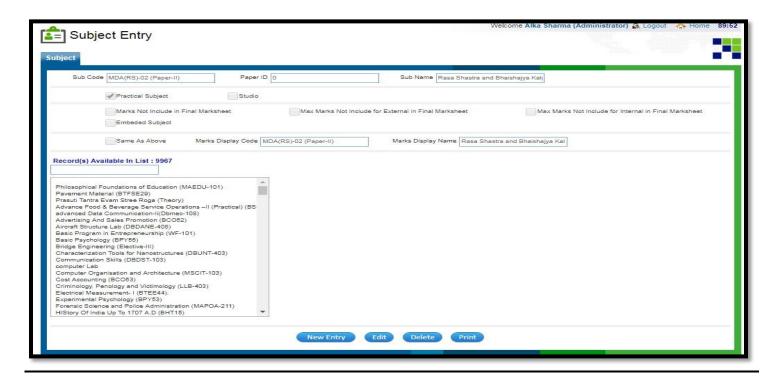

### 3. Mapping of Subject on Program

We mapped in the scheme of subjects on program and semester as per study scheme.

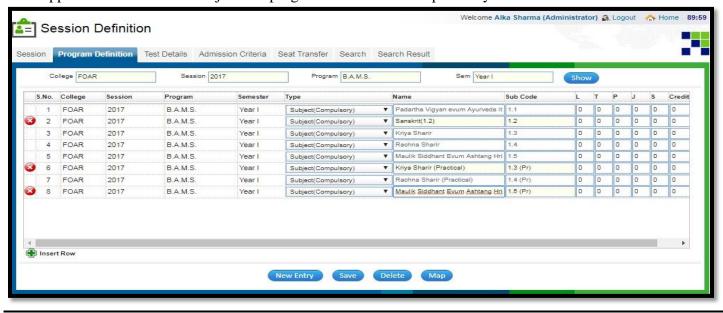

### 4. Mapping of Subject Numbers According the Scheme

Map the marks scheme on subject according their session, program and semester. It means user will define the maximum and minimum marks of Internal and External of each subject.

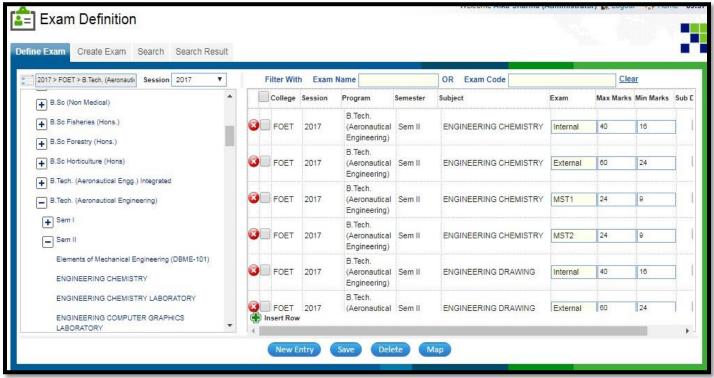

#### **5. Student Marks Entry**

Student Evaluation (Test wise) after completion of each test, course coordinator will enter the marks in the software; Examination department have right to lock the data after that no further modifications will be allowed. This process will be applicable to all evaluation components/tests for all the courses.

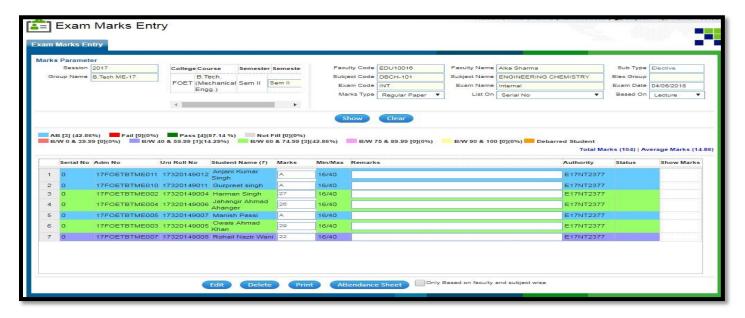

## 6. Release of examination notification Exam notification

Exam notification will be released by examination section through SMS, Email, Put the notification on Student Portal, university website and the same is sent to all departments.

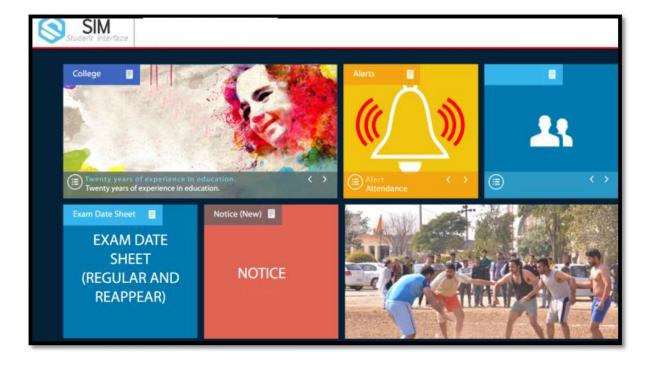

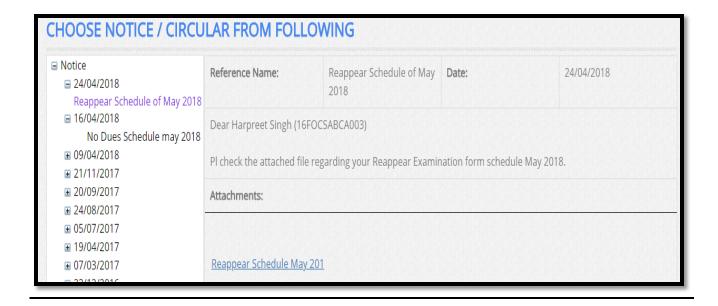

### 7. Fill Regular Examination Form

In Every Semester/Year, Student must fill the examination form online for Regular Examination.

#### Procedure:

- a) Visit the University website i.e. www.baddiuniv.ac.in
- b) Go to Bottom of the website and click on "Student" login.
- c) Student login page will be opened and student enters his/her credential (Username, Password and captcha code) for login.

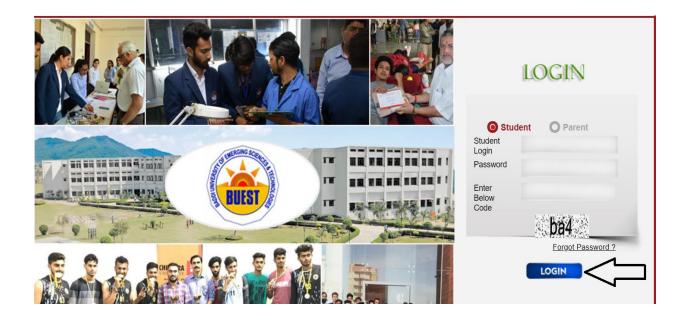

- a) The home page will appear with all option.
- b) For regular Examination, Select the "Regular Examination Form" tab.

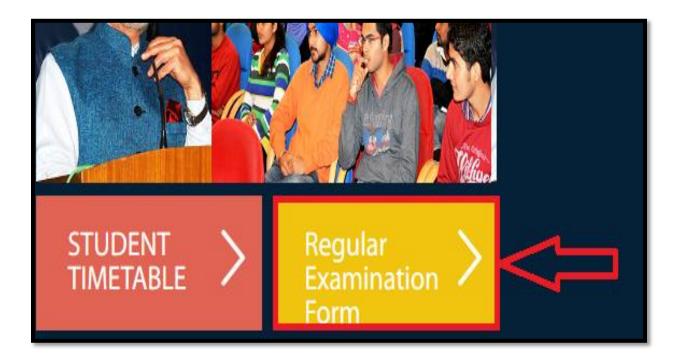

- c) The form of regular examination will be open.
- d) Student check his/her detail on form like name, father name, program, mobile etc.

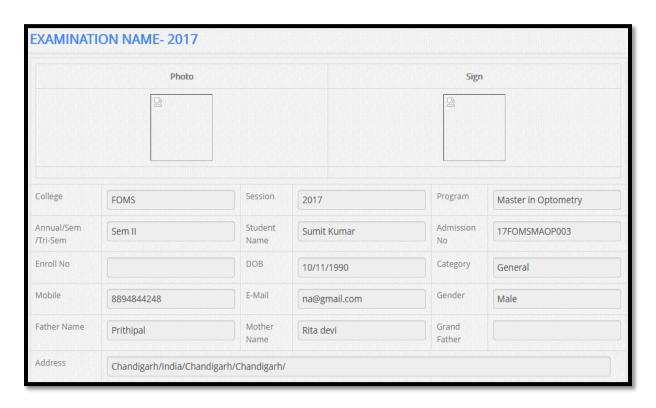

e) Student selects the subject according his/her choice for exam from the list and click on declaration.

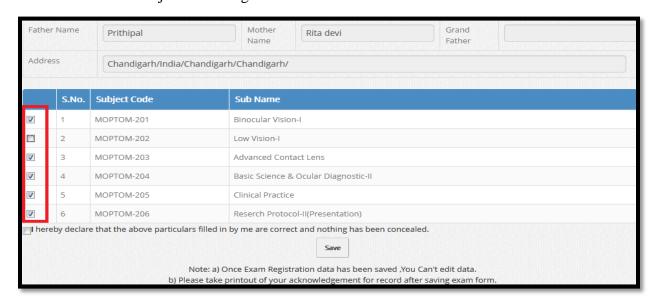

f) After select the subjects and click on declaration box, click on "Save" button for update in ERP.

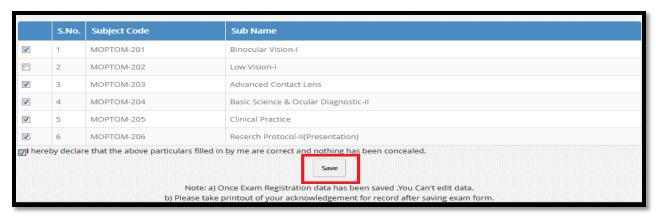

g) After the final save, the print receipt button enable for generating the acknowledgement slip.

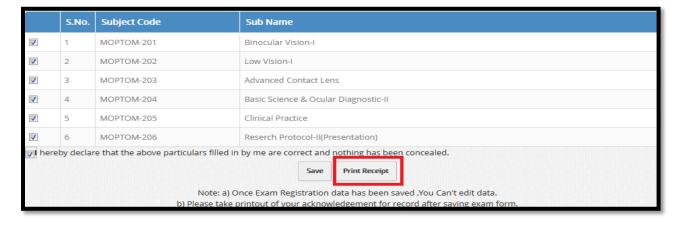

| SR NO-                        |          | 15379                                   |
|-------------------------------|----------|-----------------------------------------|
| Name Of Student               |          | Sumit Kumar                             |
| Admission No.                 |          | 17FOMSMAOP003                           |
| Enrollment No.                |          |                                         |
| Roll No.                      |          | 17410463003                             |
| Program                       |          | Master in Optometry                     |
| Year/Semester/Tri<br>Semester | ii .     | Sem II                                  |
| Address                       |          | Chandigarh/India/Chandigarh/Chandigarh/ |
| Phone Number                  |          | 8894844248                              |
| Sno. Course Co                | de Co    | urse Name                               |
| 1 MOPTOM-                     | 201 Bin  | ocular Vision-I                         |
| 2 MOPTOM-                     | 202 Lo   | v Vision-I                              |
| 3 MOPTOM-                     | 203 Ad   | vanced Contact Lens                     |
| 4 МОРТОМ-                     | 204 Bas  | ic Science & Ocular Diagnostic-II       |
| 5 MOPTOM-                     | 205 Clin | nical Practice                          |
| 6 МОРТОМ-                     |          | erch Protocol-II(Presentation)          |

#### 8. Fill Reappear Examination Form

Student can register for supplementary/reappear examination through student portal online. Student can select the number of subjects (for supplementary/reappear) to appear and pay the fee.

#### Procedure:

- a) Visit the University website i.e. www.baddiuniv.ac.in
- b) Go to Bottom of the website and click on "Student" login.
- c) Student login page will be opened and student enters his/her credential (Username, Password and captcha code) for login.
- d) For Examination Form, Select the "Reappear Examination Form" tab.
- e) The form of reappear examination will be open.
- f) List of subject with semester has been appeared and Student selects the subject according his/her choice for exam from the list and click on declaration.
- g) After select the subjects and click on declaration box, click on "Save" button for update in ERP.

h) After click on save, student must submit the Reappear fee in account after that the acknowledgment slip generated.

|      | S.No.     | Semester             | Subject Code  | Sub Name                                                    |
|------|-----------|----------------------|---------------|-------------------------------------------------------------|
|      | 1         | Sem II               | DBME-103      | ENGINEERING COMPUTER GRAPHICS LABORATORY                    |
|      | 2         | Sem III              | DBUME-<br>301 | Strength of Material-I(Dbume-301)                           |
|      | 3         | Sem III              | DBUME-<br>303 | Applied Thermodynamics-I(Dbume-303)                         |
| •    | 4         | Sem III              | DBUME-<br>307 | Manufacturing Processes-I(Dbume-307)                        |
| •    | 5         | Sem III              | DBUME-<br>311 | Theory of Machine-I(Dbume-311)                              |
| •    | 6         | Sem III              | DBUME-<br>403 | Fluid Mechanics (Dbume-403)                                 |
|      | 7         | Sem IV               | DBUME-<br>305 | Engineering Materials and Metallurgy(DBUME-<br>305)         |
| l he | reby decl | are that the above p |               | Save Segistration data has been saved ,You Can't edit data. |

### 9.Examination Date Sheet (Regular and Re-appear)

Date sheet of Regular and Reappear Examination will be show on student portal.

#### Procedure:

- a) Visit the University website i.e. www.baddiuniv.ac.in
- b) Go to Bottom of the website and click on "Student" login.
- c) Student login page will be opened and student enters his/her credential (Username, Password and captcha code) for login.
- d) For Date sheet, Select the "Date sheet Form" tab.
- e) The Date sheet form of regular and re-appear examination will be open.
- f) Student select the regular for check the regular paper dates sheet.

g) Student selects the Re-appear for check the re-appear paper dates sheet of all semester of their course.

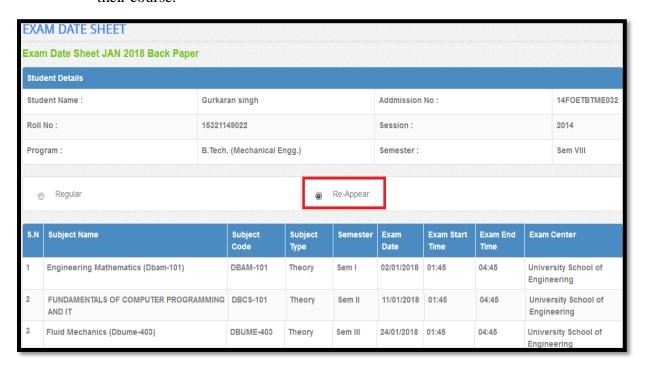

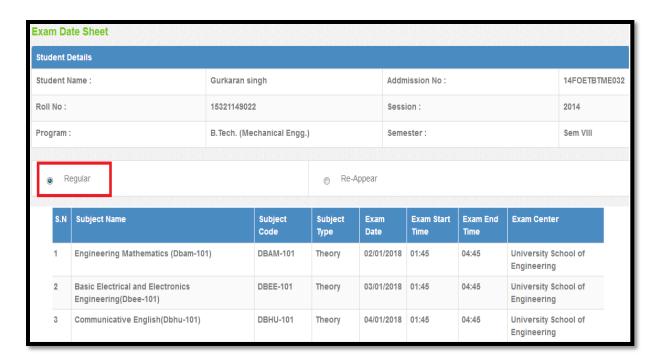

#### 10. Examination Form, Attendance sheet and Admit Card

Once Examination form has been filled by all students. After that, Examination Cell/Admin Department/Hod's will generate the Examination form. Student Attendance sheet for Examination and Admit Card of students from system.

#### Procedure:

- a) User open his/her ERP Login.
- b) Go to Student Module and click on "Exam Preparation" login.
- c) User select the exam type (either Regular or supplementary) for download the admit card.

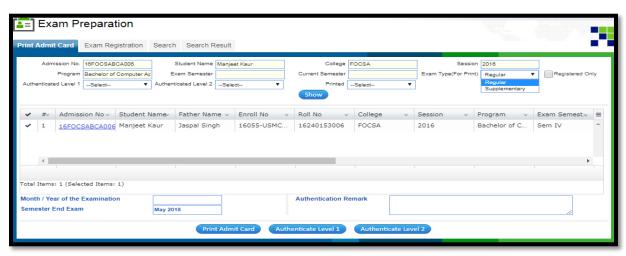

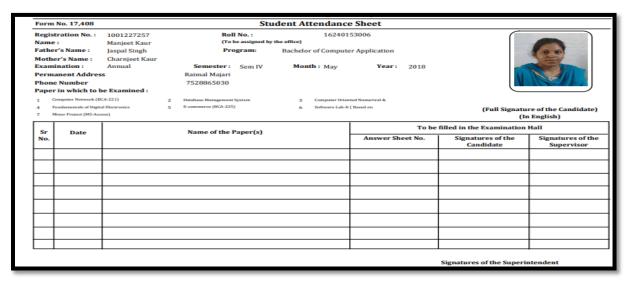

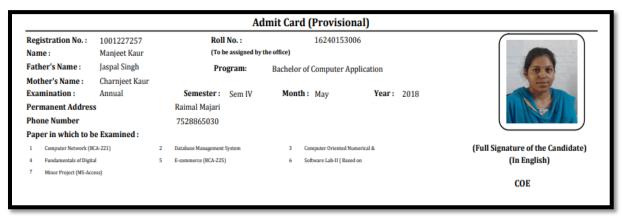

# **Cut list of Students**

Examination department generate the cutoff list of students based on the form filled by students. According list, examination department know which paper is selected by which students. Also, print the number of papers according the list.

| Form No. 17,408                                                                                                    | Evamination For                                                                                                    | m (Semest                                                  | or System)   | Regular/Re-Appe                                        | ear/Fail Students                                                                                                    |
|----------------------------------------------------------------------------------------------------|----------------------------------------------------------------------------------------------------|------------------------------------------------------------|--------------|--------------------------------------------------------|----------------------------------------------------------------------------------------------------|
|                                                                                                    | Examination For                                                                                                    | •                                                          |              |                                                        | •                                                                                                    |
| Examination Fee                                                                                                    |                                                                                                    | Program:                                                   | Bachelor o   | f Computer Application                                 | Roll No.: 16240153006                                                                                                    |
| University Receipt No.                                                                                                    | 131805020002                                                                                                    | Semester:                                                  | Sem IV       | Month: May                                             | Year: 2018                                                                                                    |
| Gender                                                                                                    | 02/05/2018<br>Female                                                                                                    | Medium of I                                                | Examination: | English/Hindi                                          |                                                                                                    |
| Registration No.                                                                                                    | 1001227257                                                                                                    |                                                            |              |                                                        |                                                                                                    |
| Candidate Name                                                                                                    | Manjeet Kaur                                                                                                    |                                                            |              |                                                        |                                                                                                    |
| Father's Name                                                                                                    | Jaspal Singh                                                                                                    |                                                            |              |                                                        |                                                                                                    |
| Mother's Name                                                                                                    | Charnjeet Kaur                                                                                                    |                                                            |              |                                                        |                                                                                                    |
| Permanent Address                                                                                                    | Raimal Majari                                                                                                    |                                                            |              |                                                        |                                                                                                    |
| Pin                                                                                                    |                                                                                                    |                                                            |              |                                                        |                                                                                                    |
| Mobile/Phone No.                                                                                                    |                                                                                                    |                                                            |              |                                                        |                                                                                                    |
| Have you ever been disqu                                                                                                    | alifed?                                                                                                    | Yes                                                        | No           |                                                        |                                                                                                    |
| Are you Appearing in two                                                                                                    | examination?                                                                                                    | Yes                                                        | No           |                                                        |                                                                                                    |
| Have you applied for re-e                                                                                                    | valuation of lower examination                                                                                                    | on?                                                        | Yes          | No                                                     |                                                                                                    |
| Papers in which to be Exa                                                                                                    | mined (Option,if any)                                                                                                    |                                                            |              |                                                        |                                                                                                    |
| 1 Computer Network (BCA-221                                                                                                    | ) 2 Database Manage<br>(MS-Access) (BCA                                                                                                    |                                                            |              | puter Oriented Numerical &<br>stical Methods (BCA-223) | 4 Fundamentals of Digital Electronics<br>(BCA-224)                                                                                                    |
| 5 E-commerce (BCA-225)                                                                                                    | 6 Software Lab-II (1<br>(BCA-226)                                                                                                    | Based on BCA-222)                                          | 7 Mine       | or Project (MS-Access) (BCA-227)                       |                                                                                                    |
|                                                                                                    |                                                                                                    |                                                            |              |                                                        |                                                                                                    |
| Undertaking                                                                                                    | 1                                                                                                    | _                                                          |              |                                                        | Certificate                                                                                                    |
| Statutes of this examin<br>for my eligibility for t<br>discrepancy found in th<br>this Form! Shall be r<br>I agree to the fact th<br>the documents or it<br>are subject to territoria | the Syllabus, Ordinances<br>tation and understood the<br>he examination. In case of<br>e particulars filled in by n<br>esponsible for the consequat<br>at all the disputes arising<br>formation connected ther<br>all jurisdiction of Courts sit<br>y to the exclusion of all | same<br>f any<br>ne in<br>ences<br>from<br>ewith<br>nuated |              | condition<br>examinatio<br>mentioned                   | that the candidate has completed the lectures of the course and fulfilled all the as laid down in the Ordinances for the on and is eligible to appear in the above in examination as a regular/re-appear/fail the candidate bears a moral character |

| No.   | Roll No.          | Registration No.        | Name             | Father's Name    |            | Mother's Name  | Subject Code                                          | Remark |
|-------|-------------------|-------------------------|------------------|------------------|------------|----------------|-------------------------------------------------------|--------|
|       | 16280246001       | 1002226643              | Aashish Kalia    | Naresh Kalia     |            | Sonia Kalia    | BALLB-401,BALLB-402,BALLB-403<br>,BALLB-404,BALLB-405 |        |
|       | 16280246002       | 1002226825              | Komalpreet Kaur  | Narinder Singh   |            | Karamjeet Kaur | BALLB-401,BALLB-402,BALLB-403<br>,BALLB-404,BALLB-405 |        |
|       | 16280246003       | 1002226821              | Simar Kaur Lalka | Makhan Ram       |            | Kashmiro       | BALLB-401,BALLB-402,BALLB-403<br>,BALLB-404,BALLB-405 |        |
|       | 16280246008       | 1001227248              | Komalpreet Kaur  | Karamjeet Singh  |            | Paramjeet Kaur | BALLB-401,BALLB-402,BALLB-403<br>,BALLB-404,BALLB-405 |        |
|       | 16280246010       | 1001227336              | Harpreet Kaur    | Amarjeet Singh   |            | Baljinder Kaur | BALLB-401,BALLB-402,BALLB-403<br>,BALLB-404,BALLB-405 |        |
| 5     | 16280246011       | 1002227337              | Kamalpreet Kaur  | Harbans Singh    |            | Harjinder Kaur | BALLB-401,BALLB-402,BALLB-403<br>,BALLB-404,BALLB-405 |        |
| 7     | 16280246012       | 1001127451              | Jagdeep Singh    | Hardeep Singh    |            | Jaswinder Kaur | BALLB-401,BALLB-402,BALLB-403<br>,BALLB-404,BALLB-405 |        |
| 3     | 16280246015       | 1002227734              | Manisha Rani     | Dalbara Singh    |            | Kulwinder Kaur | BALLB-401,BALLB-402,BALLB-403<br>,BALLB-404,BALLB-405 |        |
| )     | 16280246016       | 1002127971              | Mandeep Singh    | Kamal Jeet Singh |            | Pritam Kaur    | BALLB-401,BALLB-402,BALLB-403<br>,BALLB-404,BALLB-405 |        |
| 10    | 16280246017       | 1002128271              | Sahil Kumar      | Sat Pal          |            | Urmilla Devi   | BALLB-401,BALLB-402,BALLB-403<br>,BALLB-404,BALLB-405 |        |
| 11    | 16280246019       | 1002128428              | Shubham Singh    | Sham Singh       |            | Anita Kumari   | BALLB-401,BALLB-402,BALLB-403<br>,BALLB-404,BALLB-405 |        |
| Code  |                   | Subject Name            |                  |                  | No. Of Std | 1              |                                                       |        |
|       | B-401             | Constitutional Law-II(B | ALLR-401)        |                  | 16         | 1              |                                                       |        |
| BALI  | B-402             | Family Law-II(BALLB-4   |                  |                  | 16         | 1              |                                                       |        |
| BALI  | B-403             | Economics-II(BALLB-40   | 03)              |                  | 16         | 1              |                                                       |        |
| BALI  | B-404             | National Movement of I  | ndia(BALLB-404)  |                  | 16         | 1              |                                                       |        |
| BALI  | B-405             | Social Engineering(BAL  | LB-405)          |                  | 16         | 1              |                                                       |        |
| *Note | -Already register | ed student              |                  |                  |            | •              |                                                       |        |

- > Seating arrangement.
- ➤ Room wise seating plan is generated based on the nominal rolls and displayed on the website to facilitate the student to locate his/her hall and place.
- ➤ Invigilators allocation. The invigilators are allocated based on their availability and the room wise distribution automatically.
- Absentee statement & Malpractice. List of absentees is prepared and list of students who have indulged in malpractice is also prepared for the examination section.
- ➤ Preparing evaluators List. The evaluators are allocated based on their availability and the course to which they belong to.
- > Semester End marks posting after evaluation. Examination section has an option of question wise marks entry by the evaluator in the Software. Or there is also an option of bulk uploading the Semester End Examination marks.

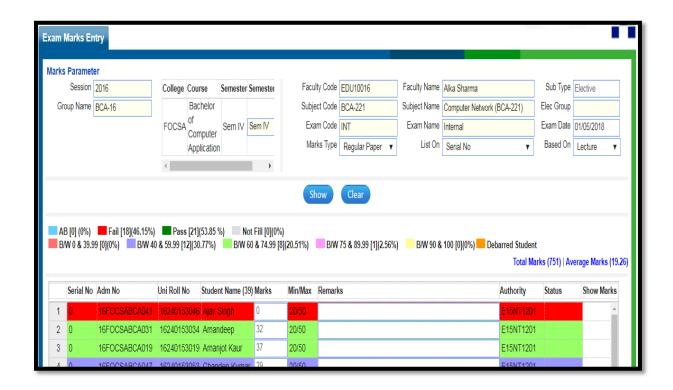

#### **Declaration of results:**

Examination department declare the result on Departmental Notice Board. Also Students have a provision to view their result through the portal provided to them.

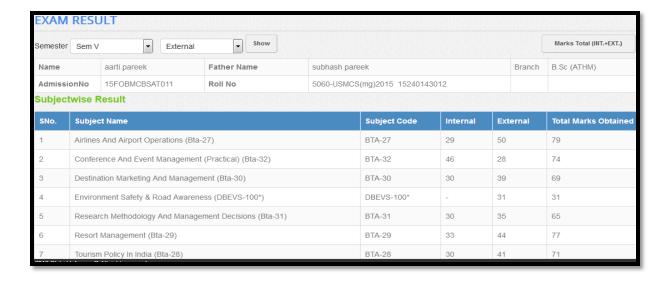

#### Preparation of certificates.

Software is having a provision to verify and print

- a) Result sheets
- b) Mark sheet
- c) Thesis/Dissertation and Notification
- d) Original Degree
- e) Transcript

**Result Sheets:** In this report, all subjects' result of students has been declared.

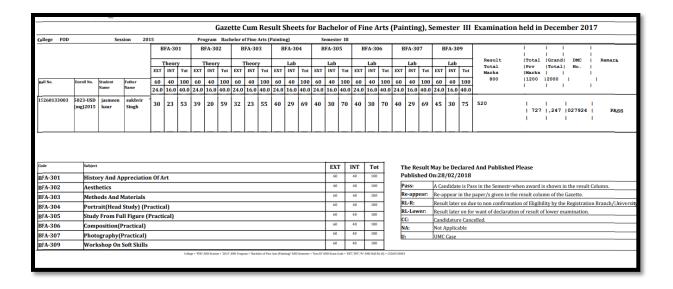

<u>Mark sheet</u>: In Software, There is complete maker/checker concept for generating mark sheet with QR and Bar-code. Using QR code, any one check the authenticity of the marks printed on mark sheet.

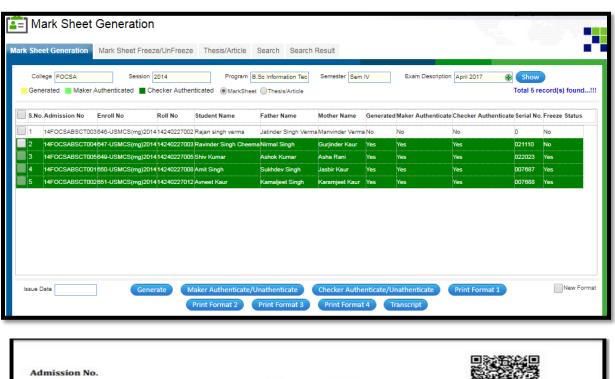

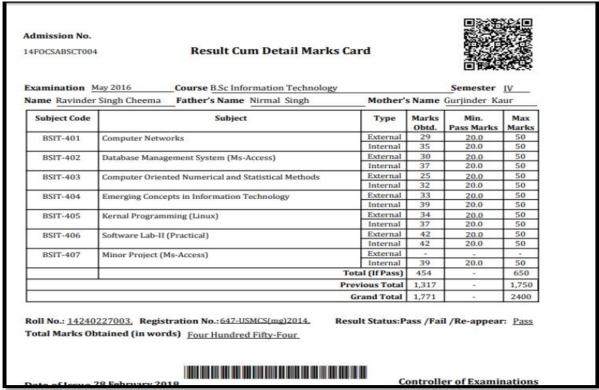

Also, there is provision for Freeze/Unfreeze the mark sheet after print. It means if we freeze the mark sheet, no one change or print the mark sheet again.

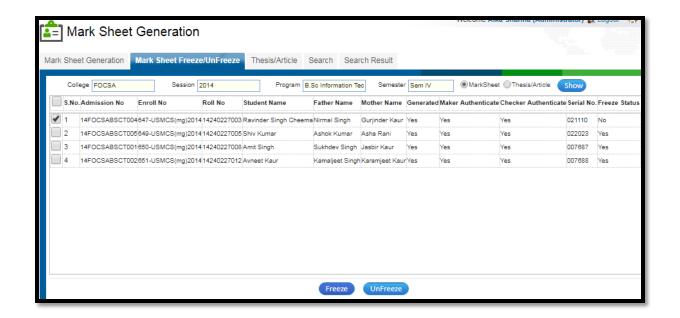

<u>Thesis/Dissertation and Notification:</u> In M.Tech/M.Phil/Ph.d etc. having thesis and dissertation work in their degree. In Software, Examination department easily maintain the record of Thesis/Dissertation work of each students. Also, the same will be print on their degree.

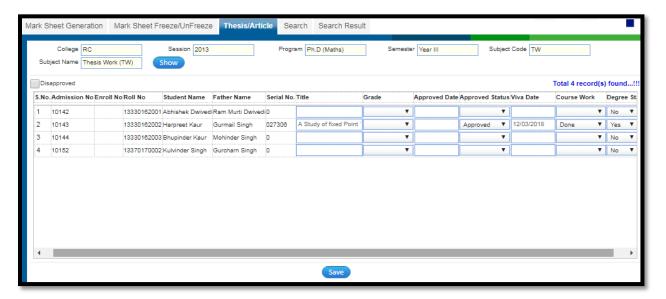

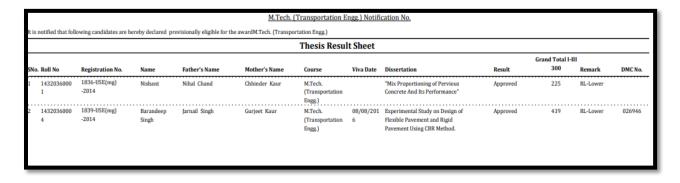

<u>Original Degree:</u> Examination department prepare the final degree of students from system. There is also the concept of maker and checker. Also, degree will be print after the all examinations clear by student. Using QR code, any one check the authenticity of the marks printed on degree.

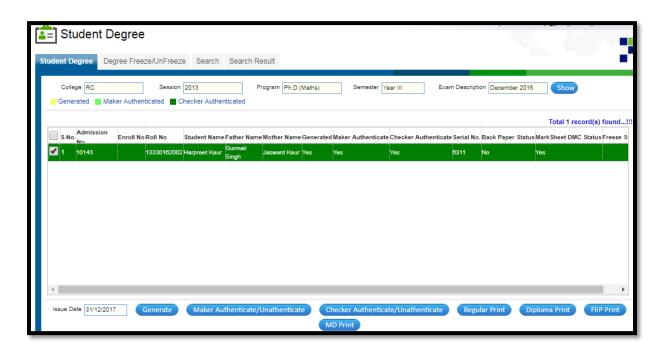

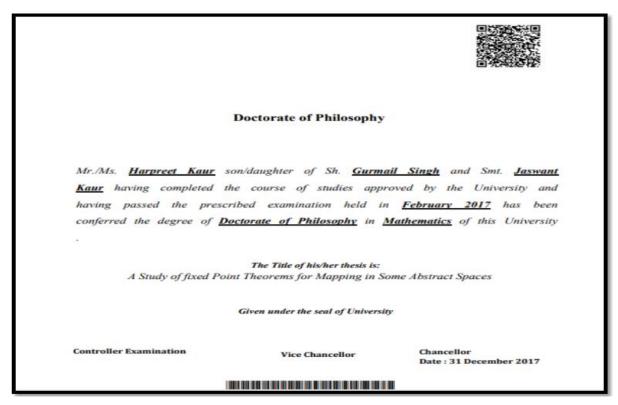

(Sample Format of Degree in ERP)

Also, there is provision for Freeze/Unfreeze the degree after print. It means if we freeze the degree, no one change or print the degree again.

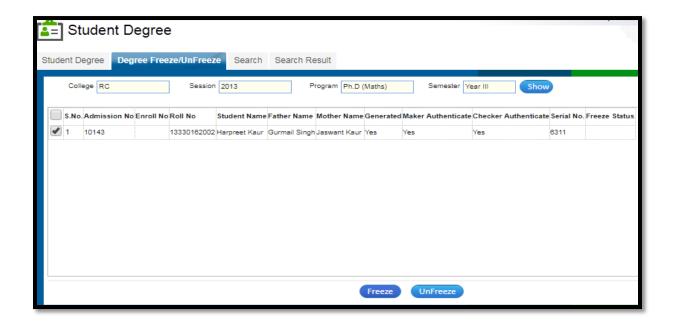

**Transcript:** It contains the complete result of student of all semester/year.

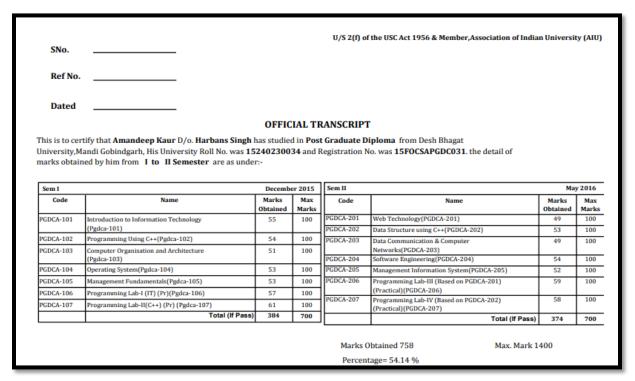

Reports Software is having reports generation as required by the examination section. New reports can be initiated when a requirement is received from examination section.

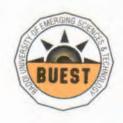

Makhnumajra, Baddi, Distt. Solan, H.P. 173205, Telelphone: 01795-247353
Fax: 01795-247352

www.baddiuniy.ac.in

Ref. No.: BU / 42

Dated: 22/02/2018

To

Global Infoways India C-56/34, Sector 62, Noida, Uttar Pradesh 201309

SUBJECT: PURCHASE ORDER FOR ERP SOFTWARE (SIM) ALONG WITH ITS IMPLEMENTATION AND CONTINUED SUPPORT.

We pleased to inform you that Baddi University, baddi intends to purchase the ERP named "SIM" from your organization. The purpose of this purchase order is to confirm our intentions w.r.t. this software. The required details of ERP are as follows:

| S.No | Software<br>Name      | Module Names                                                                                                    | Cost in<br>INR      |
|------|-----------------------|----------------------------------------------------------------------------------------------------|---------------------|
| 1.   | SIM (ERP<br>Software) | <ol> <li>Student Admissions</li> <li>Student Information System</li> <li>Examination Management</li> <li>Student Fee Management</li> <li>Financial Accounting System</li> <li>Human Resource Management System</li> <li>Hostel/ Transport</li> <li>Purchase / Receiving / Inventory</li> <li>Training and Placement</li> <li>Student/Parent Login</li> </ol> | 75,000 per<br>month |

Authorized Signatory 22/34/18

Document attached herewith: Annexure to proposal Baddi University for reference and other terms related to the project.

# SOFTWARE (SIM) DEPLOYMENT CONTRACT

CONTRACT NO.

PROJECT NAME : SIM - Software for Institution Management

PARTY A : BUEST, Village Makhnumajra,

P.O Bhud, Tehsil Baddi, Distt. Solan(H.P)

PARTY B : GLOBAL INFOWAYS, NOIDA

SIGNING LOCATION : BUEST

SIGNING DATE : 22/2/2018

# TABLE OF CONTENTS

| Section 1  | Definitions                                       | 3  |
|------------|---------------------------------------------------|----|
| Section 2  | Project Contents and Requirements                 | 4  |
| Section 3  | Contents of Project Deployment                    | 5  |
| Section 4  | System Design Proposal                            | 5  |
| Section 5  | Training                                          | 5  |
| Section 6  | Documentation                                     | 5  |
| Section 7  | System Acceptance Inspection                      | 6  |
| Section 8  | Contract Period, Amount and Payment Method        | 7  |
| Section 9  | Quality Assurance                                 | 8  |
| Section 10 | Service and Maintenance                           | 8  |
| Section 11 | Deployment Period and Project Deployment Progress | 9  |
| Section 12 | Force Majeure                                     | 9  |
| Section 13 | Breach of Contract                                | 9  |
| Section 14 | Confidentiality                                   | 10 |
| Section 15 | Patents and Intellectual Property Rights          | 11 |
| Section 16 | Software Copyrights and Licenses                  | 11 |
| Section 17 | Dispute Resolution Method                         | 11 |
| Section 18 | Contract Modification                             | 11 |
| Section 19 | Contract Validity, Cancellation and Termination   | 12 |
| Section20  | Miscellaneous                                     | 12 |
| Section 21 | Signing                                           | 14 |

### SOFTWARE (SIM) DEPLOYMENT CONTRACT

#### SECTION 1 - DEFINITIONS

Baddi University of Emerging Science and Technology (hereinafter referred to as "BUEST") hereby authorizes GLOBAL INFOWAYS (hereinafter referred to as "GI") to undertake the deployment of its software product, "SIM (Software for Institutional Management)"

GI will be responsible for the system proposal, system deployment, system enhancement, maintenance and technical support, and it will provide BUEST with related services that are agreed upon in this contract. In accordance with the relevant provisions of the "Contract Law of the Judiciary of Govt. of India" and applicable regulations, and in order to specify the rights, obligations, and economic responsibilities of both parties, both parties have agreed through mutual discussion and consultation to sign this contract. The contract terms are specified below:

The terms listed below should have the following meanings in this contract:

- 1.1 "Party A" refers to "BUEST" the client requesting the technical deployment, enhancement and up-gradation of the "Software for Institutional Management".
- 1.2 "Party B" refers to "GI", the proprietary owner for SIM (Software for Institutional Management) and its constituents.
- 1.3 "One contracting party" refers to either BUEST or GI.
- 1.4 "Both contracting parties" refers to BUEST and GI.
- 1.5 "The contract" refers to this contract, and to all of its inseparable attachments that make up the contract.
- 1.6 "The system" refers to the set of applications consisting of the design proposal, Design software, and related hardware and software equipment to be provided in accordance with the requirements contents that are set forth in the "Requirements Report".
- 1.7 "Third party software" refers to software outsourced from third party such as operating systems and databases that are attached to the hardware equipment or that are essential to the proper operation of the whole system.
- 1.8 "Application Software" refers to application programs that are the deployment & development responsibility of GI and that will ultimately be turned over to BUEST to meet BUEST's requirements.

Da M

- 1.9 "Technical documentation" refers to all technical parameters, drawings, designs, manuals, and other proprietary information that are specified in the contract and to related documents on the calculation, operation, maintenance, and testing of the system.
- 1.10 "Technical services" refers to services that are provided in accordance with the contractual provisions, such as system design, installation supervision, installation, testing, debugging, inspection, system operation, maintenance, support, and others.
- 1.11 "Software upgrades" refers to program modifications and corrections that are performed by GI, including code changes and alterations of end-user documentation that do not materially change program indices or involve version upgrades.
- 1.12 "Version upgrades" refer to major improvements of application programs, which are certified by GI to be new versions. Such improvements expand, alter, and enhance programs by increasing functions and performance while retaining the design purposes of the original programs.
- 1.13 "The construction site" refers to the system's specific usage and configuration location as designated by BUEST.
- 1.14 "Training" refers to the installation, debugging, startup, and operating maintenance principles and the actual operation of the system that are taught to BUEST by GI, as well as to other related knowledge.
- 1.15 "The final test" refers to the last test before the system goes into regular operation. The test contents include all of the system's hardware, the operating stability of the third party software, the application software and the operating stability of the specially developed software. After the system passes the final test, it goes into regular operation.
- 1.16 The concerned members of BUEST will verify and certify that the system has started its regular operation.

## SECTION 2 - PROJECT CONTENTS AND REQUIREMENTS

- 2.1 BUEST intends to implement SIM (Software for Institutional Management) for operational use at its site during the contract period.
- 2.2 GI will deploy the SIM, provide the system proposal, undertake testing & installation of the system, and provide maintenance and technical support during the contract period.
  - 2.3 GI will provide unlimited user licenses for the "SIM" and upgrade the original "SIM" from time to time during the contract period.

De 2

| OFTW | ARE (SIM) DEPLOYMENT CONTRACT                                                                                                    | Page 5 |
|------|----------------------------------------------------------------------------------------------------|--------|
|      |                                                                                                    |        |
|      |                                                                                                    |        |
|      |                                                                                                    |        |
|      |                                                                                                    |        |
|      |                                                                                                    |        |
|      |                                                                                                    |        |
|      |                                                                                                    |        |
|      |                                                                                                    |        |
|      |                                                                                                    |        |
|      |                                                                                                    |        |
|      |                                                                                                    |        |
|      |                                                                                                    |        |
|      |                                                                                                    |        |
|      |                                                                                                    |        |
|      |                                                                                                    |        |
|      |                                                                                                    |        |
|      |                                                                                                    |        |
|      |                                                                                                    |        |
|      |                                                                                                    |        |
|      |                                                                                                    |        |
|      |                                                                                                    |        |
|      |                                                                                                    |        |
|      |                                                                                                    |        |
|      |                                                                                                    |        |
| 2.4  | For product details and deployment procedures the guidelines will be the proposal and project plan (submitted from time to time) by GI. |        |
| 2.4  |                                                                                                    |        |

#### SECTION 3 - CONTENTS OF PROJECT DEPLOYMENT

3.1 The project deployment contents that are referred to in this contract should include but are not limited to the one listed below:

GI would deploy the solution on turnkey basis. Solution would include, 'The software along with hardware and equipment, 'required to run the solution', Further the list is:

- System design proposal
- Hardware equipment test installation, debugging, and acceptance
- Host Server and Client Server installation, debugging, and acceptance inspection
- System testing and acceptance.
- Training of BUEST's staff
- Provision of project plans & technical documentation
- Service and maintenance
- New Versions
- Result Preparations, Mark Sheet generation and other certification
- Parents Report
- Classification of Hardware installation
- Service Engineer posting till the system performs smoothly.

#### SECTION 4 - SYSTEM DESIGN PROPOSAL

- 4.1 GI will provide a system design proposal that meets the project requirements based on BUEST's needs. After obtaining BUEST's consent, this design proposal will be regarded as the basis for the deployment of the said project.
- 4.2 If this proposal needs to be further revised upon, BUEST should notify GI in writing.

#### SECTION 5 - TRAINING

- 5.1 GI would draw up a training program based on the project requirements, such training program will be regarded as the basis for the training from time to time, during the contract period.
- 5.2 GI promises to provide technical training to BUEST's technicians, and the time schedule and the venue for training will be jointly agreed upon by both parties.

#### SECTION 6 - DOCUMENTATION

- 6.1 GI promises to provide all operations related documentation (for details, please refer the "Provided Documentation List") during the system deployment and enhancement process.
- 6.2 GI promises to cooperate with BUEST at the time of system modifications or updates and upgrades, and to promptly provide updated or corresponding documentation.

Don M\_

#### SECTION 7 - SYSTEM ACCEPTANCE INSPECTION

#### 7.1 Acceptance Inspection Criteria

- 7.1.1 GI promises to be responsible for drawing up the technical specifications, criteria, and progress plans for the final test of the system. In order to ensure that the said project is completed in accordance with the predetermined schedule and quality, BUEST is entitled to conduct regular phased inspections and acceptance inspections of the project, and the acceptance inspection criteria will be in accordance with "System Design Proposal". In the inspection process, if BUEST discovers inappropriate issues in the original requirements, after obtaining the consent of GI, it may suitably revise the requirements; if the revision of the requirements is too large and increases GI's development efforts, GI may seek extension in implementation schedule.
- 7.1.2 GI consents to the organization by BUEST of the relevant team of experts to conduct the final test of the system, and it promises to send a representative of Team Lead stature, to cooperate with BUEST in the completion of the project acceptance inspection work.
- 7.1.3 BUEST agrees to sign the initial test and final test reports with GI after the work is completed and the system has passed the final test.

#### 7.2 The Final Test of the System

- 7.2.1 If, after the installation and debugging of the application software is completed and the system enters the test operation stage, the system operates smoothly for 30 consecutive days, the application software programs are stable, the documentation is complete, and appropriate progress has been made in training, then the system is ready for the final test. After the end of its test operation stage, the system can undergo its final test, and GI will present a written final test request.
- 7.2.2 BUEST must organize the final test of the system within one week after receipt of GI's final test request.
- 7.2.3 Before the final test, GI should provide all the operational documentation and the installation test report, and it should also provide the final test documentation. The final test may proceed after BUEST's consent is obtained.
- 7.2.4 The final test of the system should be carried out with the participation of BUEST's technicians and in accordance with the provisions of the "System Final Test Report", and GI's technicians and actual users will conduct the specific test work. The test results should be recorded in detail, and the participating staff of both parties should sign and certify each item. The representatives of both parties must sign the entire test results.

Doland \_\_\_

7.2.5 After the system passes the final test, the System Final Test Report should be signed by the representatives of both parties within two days after the completion of the test.

#### 7.3 The System's Official Operations Warranty Period

- 7.3.1 Starting on the day that the final test is passed, the system automatically enters the official operations warranty period, which lasts till the contract period.
- 7.3.2 During the warranty operations period GI' shall be responsible to station One Implementation engineer at the site i.e BUEST. During the tenure of the contract the boarding and lodging of the engineer/s shall be responsibility of BUEST' and traveling shall be responsibility of GI'.

#### SECTION 8 - CONTRACT AMOUNT AND PAYMENT METHOD

#### 8.1 Contract Periods and Contract Amount

8.1.1 This agreement shall be effective from 1 March 2018 and shall be valid subsequently for a period of 3 years i.e. 1 March 2021. The terms and conditions may be reviewed on annual basis or as mutually agreed by both the parties. The reviewed/modified terms shall be added as Annexure to this agreement. After the completion of the term, the contract can further be renewed on mutual consent.

#### 8.1.2 Applicable Price

| S. No. | Description     | Value / UOM                                      |  |
|--------|-----------------|--------------------------------------------------|--|
| A      | Cost            | INR 75000/- (Seventy Five Thousand) per<br>Month |  |
| В      | Contract Period | March 1, 2018 to March 1, 2021                   |  |
| С      | Taxes           | As applicable                                    |  |

- 8.1.3 Billing & Payment would be done on monthly basis, in advance.
- 8.1.4 Payment Method: All the payments shall be made through NEFT/DD/RTGS.

Delany\_

#### SECTION 9 - QUALITY ASSURANCE

- 9.1 GI is responsible for providing BUEST with technical training and technical advisory services in order to ensure that the system can operate in accordance with the stipulated criteria under the conditions of good environment, and proper maintenance.
- 9.2 In the course of the project, GI should provide BUEST with the necessary operations advice and coordinate with BUEST's relevant departments so that they provide necessary support to GI. When necessary, BUEST should convene the meeting of relevant departments to hold an operation coordination conference, in order to ensure GI's development progress and development quality.

#### SECTION 10 - SERVICE AND MAINTENANCE

- 10.1 GI promises to draw up a service and maintenance program (for details refer to the proposal). The said maintenance methodology will be regarded as the basis for the services and maintenance work.
- 10.2 During the project implementation process and after the system goes into operation, GI promises to provide BUEST with the relevant services and maintenance in accordance with the service and maintenance program.
- 10.3 After the service and maintenance program is approved by BUEST and certified by both parties, neither party is entitled to revise it unilaterally (if the maintenance contents need to be revised due to technical needs, both parties should consult each other and approve the revisions before the maintenance contents may be revised).
- 10.4 If the service and maintenance work contents need to be revised due to BUEST's operational needs, BUEST should notify GI in writing. GI should consult with BUEST immediately, draw up a new service and maintenance program, and submit it for approval to BUEST.
- 10.5 In order to ensure that the said system operates smoothly and safely after the project development is complete, GI promises to provide maintenance service for the project during the contract period. The response time for software maintenance problem and database maintenance shall be minimal.
- 10.6 GI will ensure the posting of a service engineer in the university campus for the proper functioning of the project as and when required by BUEST.

#### SECTION 11 - DEPLOYMENT PERIOD AND PROJECT DEPLOYMENT PROGRESS

- 11.1 The deployment period of this project is from the project start date until the representatives of both parties sign the final test report.
- 11.2 The project start date of this project is the date on which BUEST makes the advance payment to GI after the contract takes effect.

De M

#### SECTION 12 - FORCE MAJEURE

- 12.1 Force majeure refers to events such as fires, floods, earthquakes, or other events that are regarded by both parties to be force majeure factors. The confirmation of a force majeure event must be based on legally valid supporting documents that are provided by an authoritative body that is jointly recognized by both parties.
- 12.2 If either party is forced to suspend or postpone the contract performance due to force majeure event, the contract performance will be correspondingly delayed, and the postponement period will equal to the time when the force majeure is in effect.
- 12.3 The affected party should notify the other party in writing of the occurrence of a force majeure event as soon as possible.
- 12.4 After a force majeure event ends or is eliminated, the affected party should notify the other party in writing as soon as possible that the force majeure event is ended or eliminated.
- 12.5 If the force majeure event exceeds two months, either party should contact the other party to resolve the matter of the contract performance. If the force majeure event exceeds three consecutive months, either party is entitled to terminate all or part of the contract, and GI must return to BUEST the amount related to the non-performance of the contract.

#### SECTION 13 - BREACH OF CONTRACT

- 13.1 After the signing of this contract, if the contract performance is terminated because of GI, GI will pay BUEST a breach penalty of 5% (05 percent) of the contract amount.
- 13.2 After the signing of the contract, if the contract performance is terminated because of BUEST, BUEST will pay GI a breach penalty of 5% (05 percent) of the contract amount.
- 13.3 Excluding force majeure events, if the project deployment period is delayed due to what both parties jointly agree to be GI's fault, (such as the failure to implement, improper functioning), BUEST assumes no liability.
- 13.4 Excluding force majeure events, if, due to what both parties jointly hold to be BUEST's fault, a system malfunction occurs and causes a production loss, Gl assumes no liability.
- 13.5 Notwithstanding the terms, both the parties reserve the right to Amicably Exit the contract after giving Three Month prior notice. In such event BUEST will clear all the dues of GI till the notice period ends and GI will provide the relevant data of BUEST in any standard text format (Text/PDF/MS-Excel).
- 13.6 In case of Non Payment of the agreed amount by BUEST to GI, GI reserves all the rights to temporarily/permanently withdraw its services without any liability or obligation whatsoever.

Da de

| said amoun | TEXT/PDF/MS-E<br>t for the notice per | iod. | reserves an the r | ights not to pay t | ne |
|------------|---------------------------------------|------|-------------------|--------------------|----|
|            |                                       |      |                   |                    |    |
|            |                                       |      |                   |                    |    |
|            |                                       |      |                   |                    |    |
|            |                                       |      |                   |                    |    |
|            |                                       |      |                   |                    |    |
|            |                                       |      |                   |                    |    |
|            |                                       |      |                   |                    |    |
|            |                                       |      |                   |                    |    |
|            |                                       |      |                   |                    |    |
|            |                                       |      |                   |                    |    |
|            |                                       |      |                   |                    |    |
|            |                                       |      |                   |                    |    |
|            |                                       |      |                   |                    |    |
|            |                                       |      |                   |                    |    |
|            |                                       |      |                   |                    |    |
|            |                                       |      |                   |                    |    |
|            |                                       |      |                   |                    |    |

Derdy

#### SECTION 14 - CONFIDENTIALITY

- 14.1 Both parties have unanimously agreed through consultation that, while the contract is in effect and after the contract is terminated, either party will keep in strict confidentiality the secret information about affairs, business, or operating methods that it holds pertaining to the other Party and the documentation that is provided to BUEST. If required both the parties may sign a separate Confidentiality and Non- Disclosure agreement. Except with the authorization of the other party or due to the need for related parties to conduct operations, neither party may disclose any confidential information at any time to any person. Both parties further agree not to turn over any confidential information to any person, unless with the written consent of the Other party or due to a reasonable need of one party to fulfill its obligations. Both parties agree not to copy or transcribe confidential information.
- 14.2 This clause does not apply to the contents listed below:
  - Contents that are, when provided, already in the public domain or in the category of common knowledge;
  - (2) Contents that are in the public domain through publications or other reasons (excluding unauthorized actions or negligence), and that have become common knowledge;
  - (3) Contents provided by any third party without restrictions, for which contents the said third party has no express or implicit confidentiality obligations;
  - (4) Contents that are required by law to be disclosed to any institution or organization.
- 14.2 The software that is provided by GI is not involved in any copyright disputes. If the use of software that is provided by GI results in a copyright dispute, GI will assume responsibility for all consequential losses to BUEST.

De of

#### SECTION 15 PATENTS AND INTELLECTUAL PROPERTY RIGHTS

- 15.1 Both contracting parties should protect patents that appear in the contract.
- 15.2 Both parties guarantee each other that neither the equipment nor any part of it that either Party uses in the contract is subject to claims or legal proceedings filed by a third party concerning infringements of its patents, trademarks, industrial designs, or other protected rights.
- 15.3 GI holds the entire intellectual property rights to software products that are provided to BUEST, and revisions of GI's software that are made by GI for BUEST's work requirements in the domain of SIM project.

#### SECTION 16 SOFTWARE COPYRIGHTS AND LICENSES

#### 16.1 Copyrights

In this project, BUEST leases the use rights to GI's software products. BUEST should use this system within the license provisions.

16.2 Proprietary technology that is involved in the software is owned by GI. The ownership or naming rights to the software are not transferred to BUEST.

#### 16.3 Scope of Permission

Proprietary technology that is involved in the software is protected by copyright laws. BUEST may not reverse engineer, back translate, or decompile this part of the software, except where the law provides that GI may not prohibit such actions.

Electronic documentation

Unless otherwise provided, BUEST may, in the reasonable exercise of its rights to use this software, print out the electronic software documentation that is attached to the software.

#### SECTION 17 - DISPUTERESOLUTION METHOD

17.1 If a dispute arises in the performance of this contract, both parties will resolve it through mutual consultation. If consultation fails, both parties consent to its arbitration by the court of law at Gautam Buddh Nagar.

#### SECTION 18 - CONTRACT MODIFICATION

18.1 In the event that an authoritative body that is jointly recognized by both parties provides certification, and both parties jointly confirm that a force majeure event has occurred and has forced the suspension or postponement of the contract performance, the contract performance will be correspondingly delayed, and the postponement time will equal the time when the force majeure is in effect. If the force majeure event exceeds two months, either party should contact the other party to resolve the matter of the contract performance.

Da de

Page | 13

If the force majeure event exceeds three consecutive months, either party is entitled to terminate all or part of the contract, and GI must return to BUEST the amount related to the nonperformance of the contract.

18.2 If, excluding force majeure events, certain factors arise in the course of the implementation of this project that make one party hold that it is necessary to modify the contract, it must notify the other party in writing as soon as possible. After obtaining the approval of the other party through consultation, a new contract must be signed. Otherwise, neither party is entitled to modify the contract unilaterally.

#### SECTION 19 - CONTRACT VALIDITY, CANCELLATION AND TERMINATION

- 19.1 The date on which the authorized representatives of both parties sign and seal this contract is the effective date of this contract.
- 19.2 In case of occurrence of any of the circumstances listed below, the contract may be cancelled or terminated:
  - (1) This contract is valid, and it has been completely fulfilled.
  - (2) If the force majeure event exceeds two months, either party should contact the other party, in order to resolve the matter of the contract performance. If the force majeure event exceeds three consecutive months, either party is entitled to terminate all or part of the contract, and GI must return to BUEST the amount related to the nonperformance of the contract.
  - (3) Excluding force majeure causes, both parties jointly agree to an early cancellation of the contract with a minimum notice period of three months in writing.
  - (4) In accordance with the decision of the arbitration agency, the contract is cancelled or terminated.

#### SECTION 20 - MISCELLANEOUS

20.1 This contract is composed of all of its provided terms and the attachments referred to

below: Attachment 1 System Proposal & Final Offer

Attachment 2 Functionalities Scoping Document

Attachment 3 Software Configuration Management Document

Attachment 4 All Annexure (For Mutually modified /agreed terms & conditions)

All of the attachments to this contract are inseparable parts of this contract, and they have a legal effect equal to this contract.

20.2 The terms of this contract constitute the entire agreement and understanding reached by both

De 18

- parties on the subject matter of this contract, and they shall replace and supersede all previous agreements, understanding, related documents, and presentations.
- 20.3 Any revisions of or supplements to the terms of this contract must be made through written documents signed by the authorized representatives of both parties to the contract& shall be added as Annexure to this Agreement. Revisions or supplements that are jointly signed by both parties have a legal effect equal to this contract. If they conflict with the terms of this contract, the revisions or supplements will prevail. This consists of four identical original copes, and each party keeps two copies.
- 20.4 Neither party may disclose the contract contents to a third party, unless the advance consent of the other party is obtained. However, if it is required to submit this contract to a government department concerned for approval, the consent of the other party is not required.
- 20.5 During the term of this Agreement and for two years following its termination or completion, neither party shall hire each other party's employee/ ex employee directly or indirectly.
- 20.6 Matters not covered in this contract are all implemented in accordance with the relevant existing laws of the Judiciary of the Republic of India.
- 20.7 All the Hardware and Equipment deployed by GI during the contract period would at all the times (during the contract or in case of termination or completion of contract) remain the property of GI. BUEST would only have use rights of all such Hardware and Equipment deployed during the contract period.

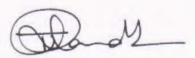

#### SOFTWARE (SIM) DEPLOYMENT CONTRACT

#### SECTION 21 - SIGNING

IN WITNESS WHEREOF, the parties have executed this Agreement this day month and year hereinabove mentioned.

For Party A

BUEST

(Signatur Registr Came, Designation and Seal)

Baddi University

Telephone

Telephone

Telephone

E-mail:

For Party B

GLOBAL INFOWAYS

Vice - President (Academic Alliances) Global Infoways, (Signature with Name, Designation and Seal)

Witnesses:

1.

2.

Place:

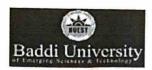

Registrar . <registrar@baddiuniv.ac.in>

# Fwd: Purchase Order for deployment of G5 platform for Baddi University of Emerging Sciences & Technology.

1 message

Registrar . <registrar@baddiuniv.ac.in>

Sat, Jun 18, 2022 at 2:42 PM

To: tanu minhas <tanu.minhas@baddiuniv.ac.in>

Cc: Human Resource Department < hr@baddiuniv.ac.in>

Madam,

for needful please.

---- Forwarded message -----

From: Amit Garg <amit.garg@giindia.com>

Date: Sat, Jun 18, 2022 at 2:35 PM

Subject: Re: Purchase Order for deployment of G5 platform for Baddi University of Emerging Sciences & Technology.

To: Registrar . <registrar@baddiuniv.ac.in>

Cc: VC <vc@baddiuniv.ac.in>, gaurravrj24 <gaurravrj24@gmail.com>, Nodit Vashney <nodit@giindia.com>

Respected Sir,

Keeping in view of our prior business relationship, the services of ERP in Baddi University will be started from 03:30 PM on 18/06/2022.

You will be receiving the invoice on 21/06/2022 for the same.

You are requested to abide by the terms and conditions mentioned in your PO and clear the previous balance too with the same invoice balance.

On Fri, Jun 17, 2022 at 4:48 PM Registrar . <registrar@baddiuniv.ac.in> wrote:

Please find attached herewith Purchase Order No.BUEST/Admn./2022/6992 dt. 17.06.2022 on the above cited subject.

Registrar

Baddi University of Emerging Sciences and Technology

**AMIT GARG** 

Team Lead (Implementation) Mobile: +91 - 9711191018

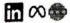

GLOBAL INFOVENTURES PVT. LTD. C-56/34, Sector - 62, Noida Uttar Pradesh - 201309

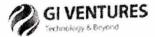

Registrar
Baddi University of Emerging Sciences and Technology

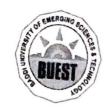

# Baddi University

of Emerging Sciences & Technology Makhnumajra, Baddi, Distt. Solan, H.P.-173205, Telephone: 01795-247353

Fax: 01795-247352

www.baddiuniy.ac.in Date. 17<sup>th</sup> June,2022

PO No.BUEST/Admn./2022/6992

#### **PURCHASE ORDER**

To

Global Infoways Magtech Tower, C-56/34, Sector-62, Noida-201301 Gautam Buddh Nagar (UP)

Contact Person: Name: Mr. Amit Garg Mobile: +91 9711191018

Subject:

Purchase Order for deployment of G5 platform for Baddi University of Emerging Sci. & Tech., Baddi (H.P.)

With reference to your Proposal for G5-Platform along with the Pricing & Commercials email dated 09.06.2022, we are hereby pleased to place the Purchase order for the same with the details and terms as mentioned below:

### PRODUCT DEPLOYMENT: G5 PLATFORM

G5 PlatformComponents:

AURA- The GI Cloud: Deployment at GI Data-Centre

SIM- The Core Engine: Integrated Database, Modules and sub modules

VIEW- The Reporting Engine: Interactive MIS, Reports, Searches.

#### Terms & Conditions:

The Detailed Terms and Conditions of the project shall be governed by the Contract to be signed between 'Baddi University of Emerging Sci. & Tech' and 'Global Infoways' as per revised and mutually agreed terms and conditions

Contract Period:

One year

Minimum Number of Students:

2000

Setup Charges (One time):

NA

Cost of Solution: 50,000/- Rs Per Month inclusive of All taxes

#### Payment Terms:

i.

Quarterly in advance.

ii.

Billing realization will be under 25 days from receiving @ University end.

Increment: Annual Increment will be @ rate of 10%.

Lead Time: 15 Days.

## Others & Miscellaneous:

1. Visit & transportation expenses shall be borne by University. The Boarding & Lodging expenses shall be borne/ arranged by University @ 5,000/- for two days. Will be billed separately.

Baddi University of Emerging Sci. & Tech Baddi of Emerging Sciences & Jechnology

Authorized Signatory

Copy to:

Undertaking by the Supplier:

I hereby undertake to fulfil all the conditions listed above.

Name: Mr. Amit Garg Mobile: +91 9711191018

Global Infoways Noida, Uttar Pradesh